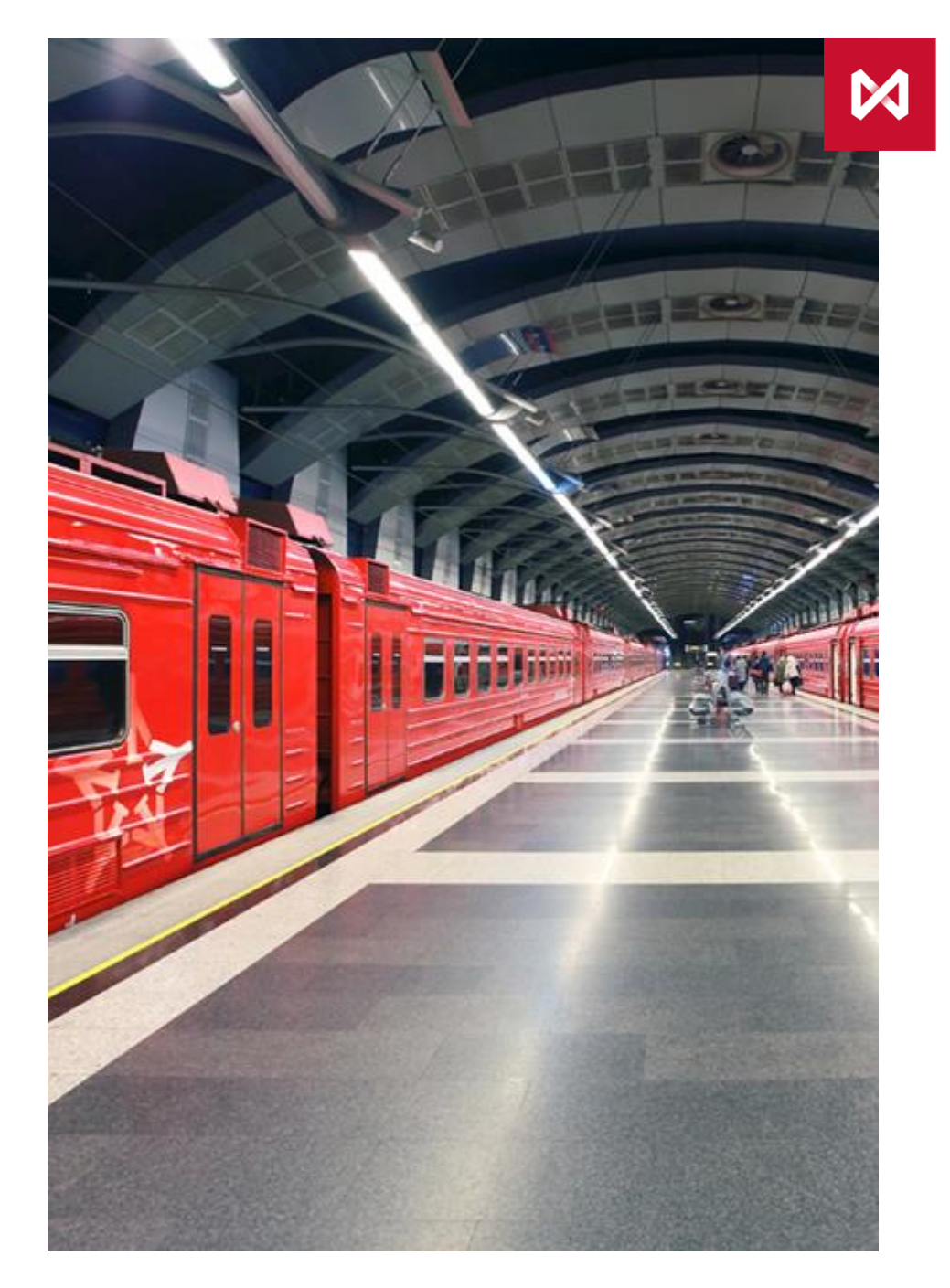

НАЦИОНАЛЬНЫЙ<br>РАСЧЕТНЫЙ **AENOSUTAPUM** 

### СОСТАВ ДОГОВОРОВ В РАМКАХ СЕРВИС-БЮРО СПФС НРД

### **ЭТАПЫ ПОДКЛЮЧЕНИЯ К СПФС ЧЕРЕЗ СЕРВИС – БЮРО НРД:**

**1 ЭТАП: ОТПРАВКА ДОКУМЕНТОВ В НРД ДЛЯ ПОСЛЕДУЮЩЕЙ ПЕРЕДАЧИ В БАНК РОССИИ И УВЕДОМЛЕНИЕ С ИХ СТОРОНЫ О ВОЗМОЖНОСТИ/НЕВОЗМОЖНОСТИ ПРИЕМА КЛИЕНТА НА ОБСЛУЖИВАНИЕ**

### Перечень документов

### **Анкета клиента**

**(**Приложение <sup>1</sup> к Правилам Сервис-бюро СПФС**)**

### **Для резидентов\*:**

- Устав организации;
- Документ, который в соответствии с национальным законодательством свидетельствует о регистрации Юридического лица – выписка из ЕГРЮЛ

### **Для нерезидентов\*:**

- Устав организации;
- Документ, который в соответствии с национальным законодательством свидетельствует о регистрации Юридического лица

Документы предоставляются на русском языке или переведенные на русский язык, удостоверенные апостилем или нотариально удостоверенные

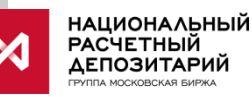

\* - Банк Росси вправе запрашивать дополнительные документы в процессе рассмотрения Анкеты

### **ЭТАПЫ ПОДКЛЮЧЕНИЯ К СПФС ЧЕРЕЗ СЕРВИС – БЮРО НРД:**

### **2 ЭТАП: ПРИ УВЕДОМЛЕНИИ СО СТОРОНЫ БАНКА РОССИИ О ВОЗМОЖНОСТИ ПРИЕМА КЛИЕНТА НА ОБСЛУЖИВАНИЕ НЕОБХОДИМО ЗАКЛЮЧЕНИЕ ДОГОВОРОВ С НРД И МБ**

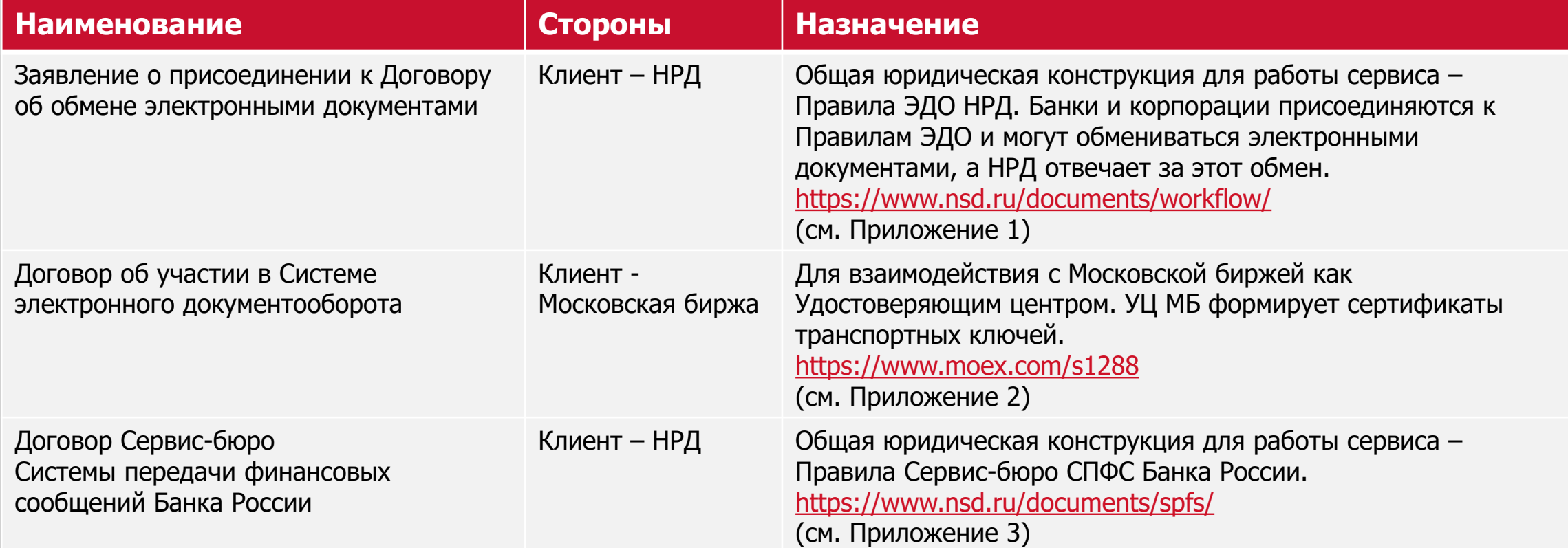

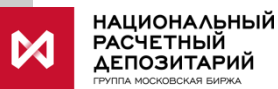

### **ПАКЕТ ДОКУМЕНТОВ ДЛЯ ЗАКЛЮЧЕНИЯ ДОГОВОРОВ**

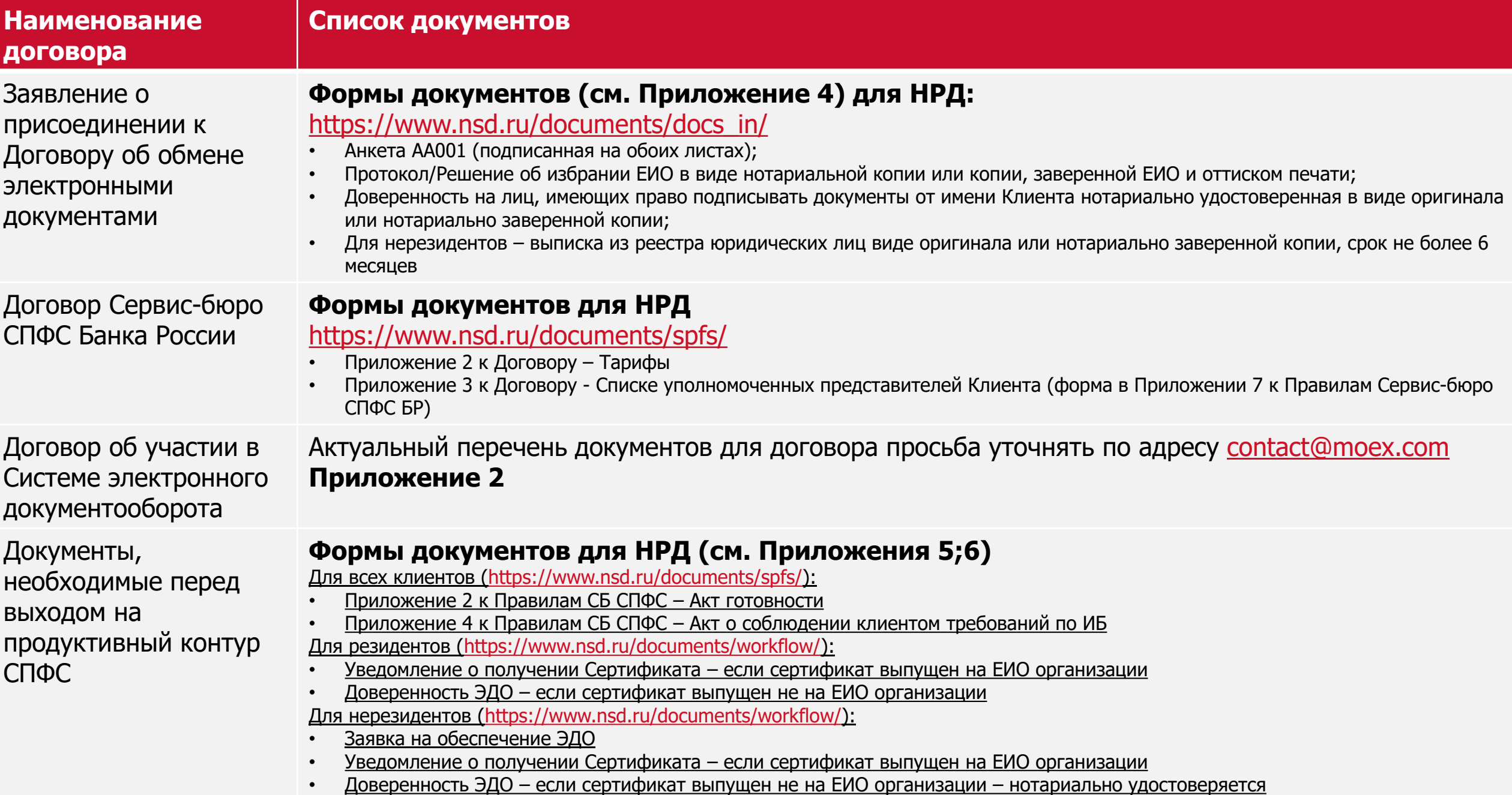

### **ДОРОЖНАЯ КАРТА ПО ПОДКЛЮЧЕНИЮ К СПФС ЧЕРЕЗ СЕРВИС-БЮРО НРД**

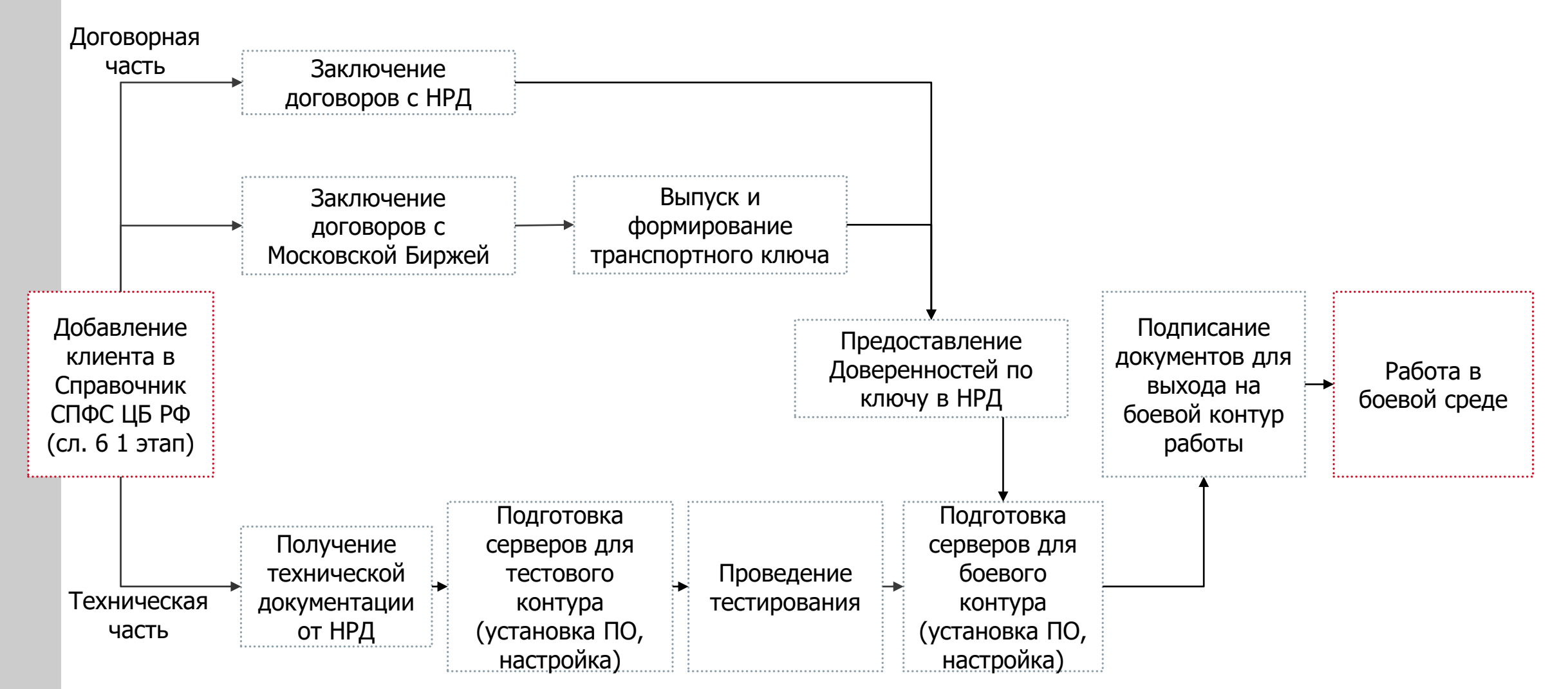

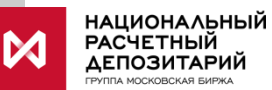

**ЧЕК-ЛИСТ ПО ПОДКЛЮЧЕНИЮ К СПФС ЧЕРЕЗ СЕРВИС-БЮРО НРД**

- **Получена информация о подключении**
- **Направлены сканы подписанной анкеты и уставных**
- **документов организации**
- **Получено подтверждение от НРД о включении в тестовый контур, рассчитаны УИС и КП**
- **Направлены оригиналы подписанный анкеты и уставных документов организации**
- **Получена информация о договорах от НРД**
- **Получена информация о договорах от Московской Биржи**
- **Получена техническая документация от НРД для подключения**
- **Подготовлены сервера для тестового контура**
- **Установлено ПО, прописаны тестовые данные**
- **Проведено тестирование с НРД**
- **Выпущены и сгенерированы ключи МБ**
- **Предоставлены документы для подтверждения полномочий по ключам в НРД**
- **Подготовлены сервера для боевого контура**
- **Установлено ПО прописаны боевые данные**
- **Подписаны документы для выхода на боевой обмен**
- **Работа в системе на боевом контуре**

 $\mathbf V$ 

## **ПРИЛОЖЕНИЯ**

### ПРИЛОЖЕНИЕ 1. ЗАЯВЛЕНИЕ О ПРИСОЕДИНЕНИИ К ДОГОВОРУ ОБ ОБМЕНЕ ЭЛЕКТРОННЫМИ ДОКУМЕНТАМИ

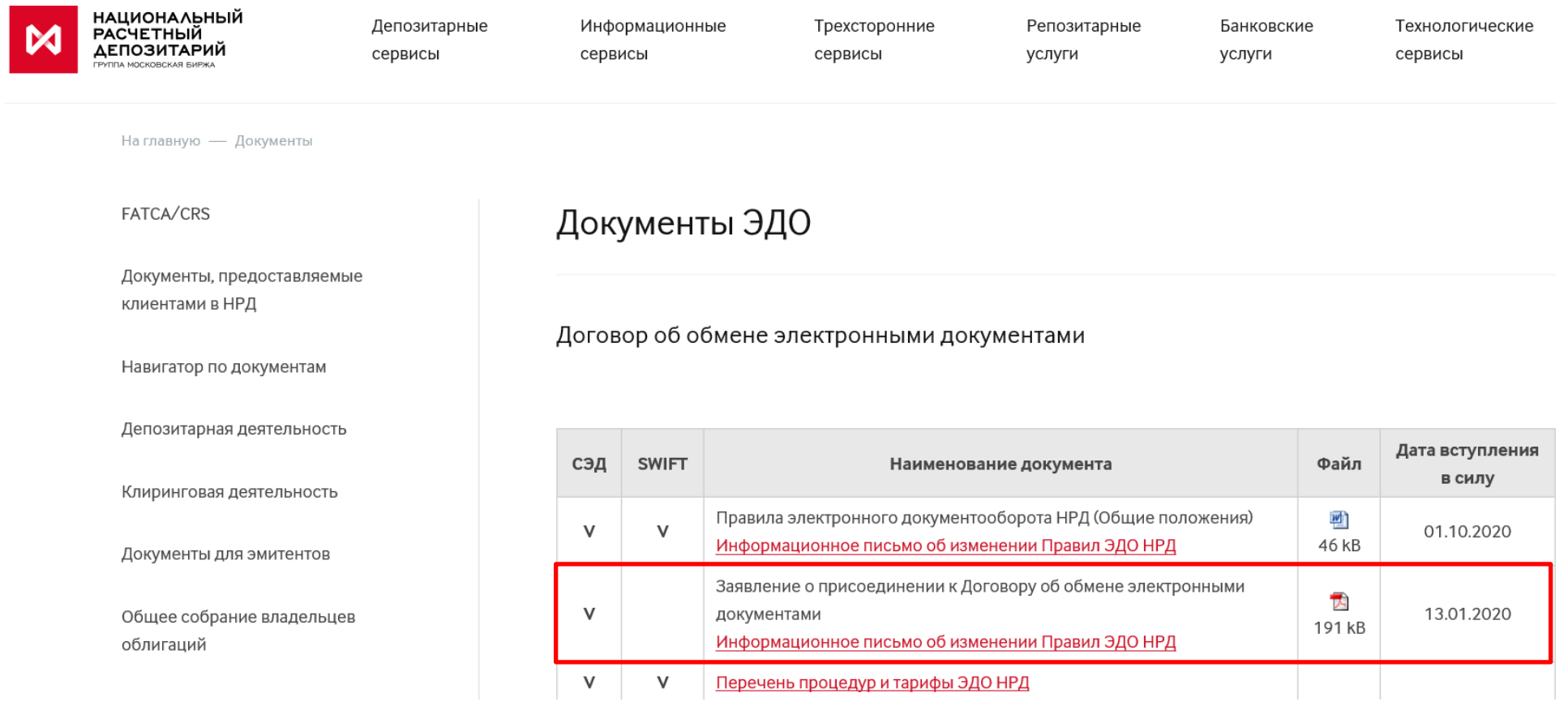

### ПРИЛОЖЕНИЕ 2. ДОГОВОР ОБ УЧАСТИИ В СИСТЕМЕ ЭЛЕКТРОННОГО ДОКУМЕНТООБОРОТА

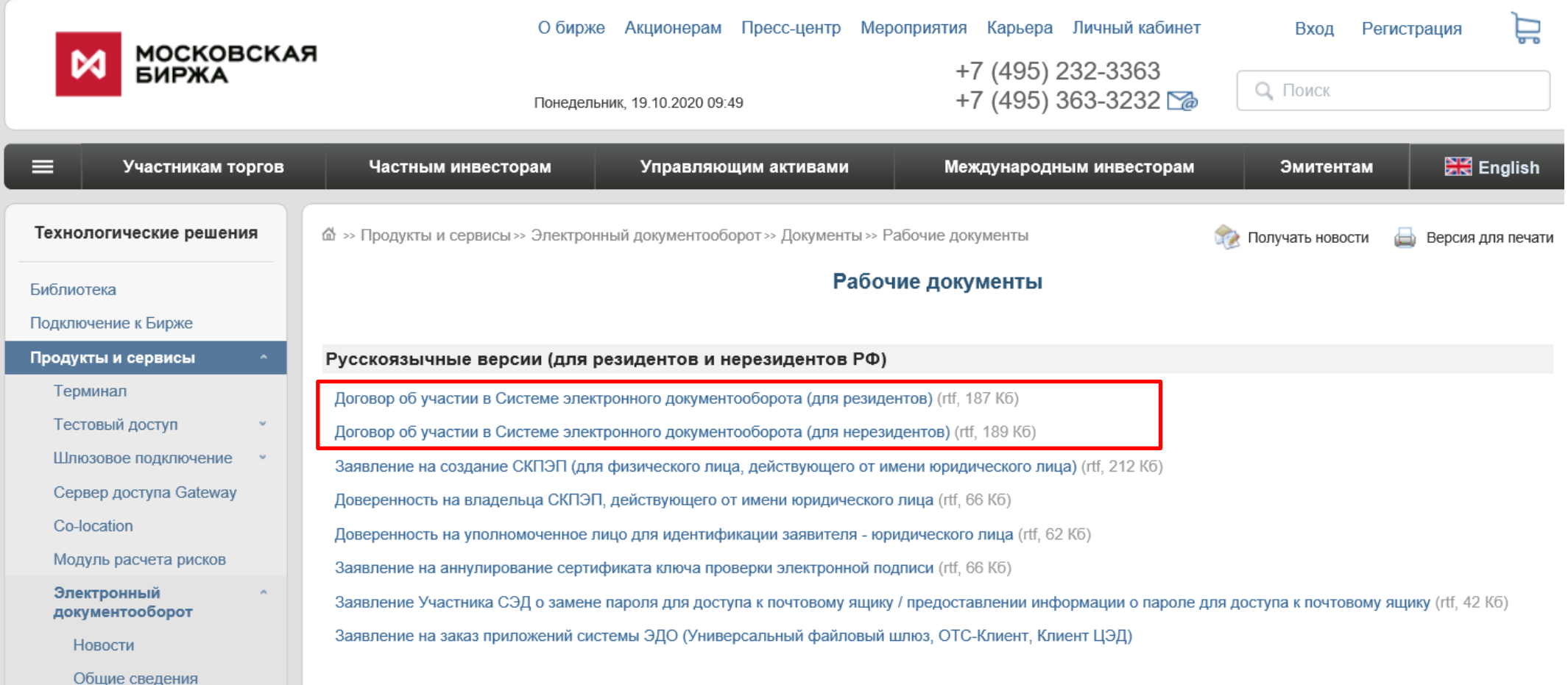

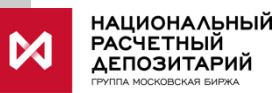

### ПРИЛОЖЕНИЕ З. ДОГОВОР СЕРВИС-БЮРО СПФС

#### **FATCA/CRS**

Документы, предоставляемые клиентами в НРД

Навигатор по документам

Депозитарная деятельность

Клиринговая деятельность

Документы для эмитентов

Общее собрание владельцев облигаций

Документы для представителей владельцев облигаций

### Сервис-бюро СПФС

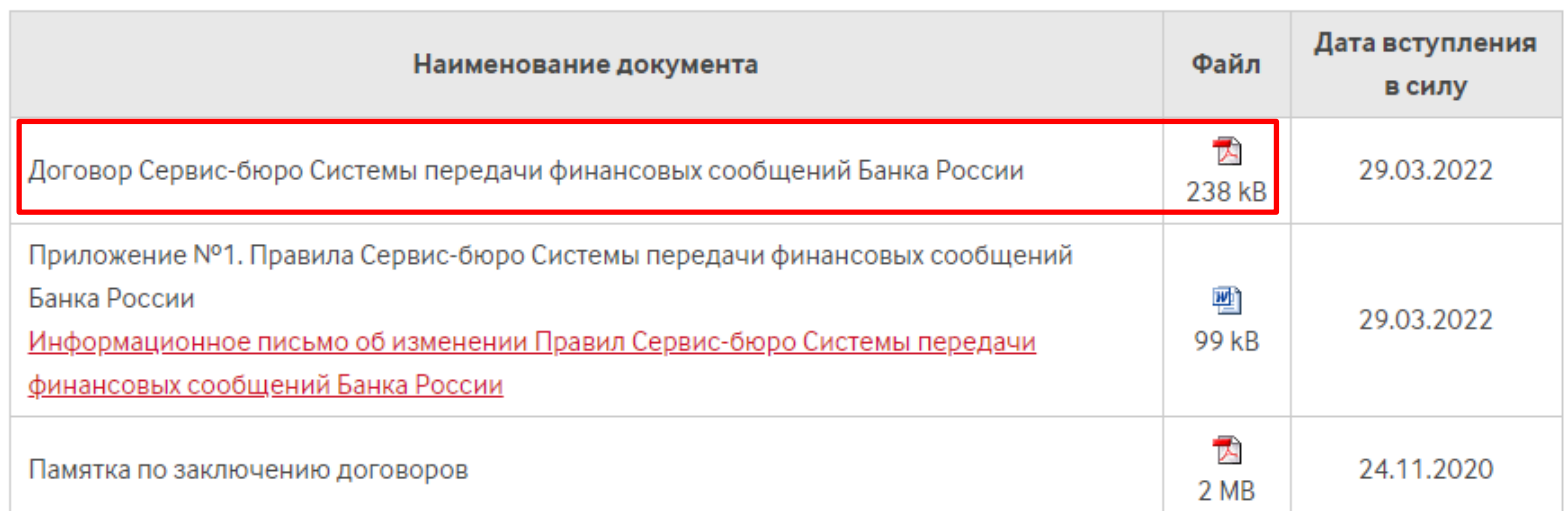

### **ПРИЛОЖЕНИЕ 4.** ФОРМЫ ДОКУМЕНТОВ, ПРЕДОСТАВЛЯЕМЫЕ К ЗАЯВЛЕНИЮ О ПРИСОЕДИНЕНИИ К ДОГОВОРУ ОБ ОБМЕНЕ ЭЛЕКТРОННЫМИ ДОКУМЕНТАМИ ([HTTPS://WWW.NSD.RU/DOCUMENTS/DOCS\\_IN/](https://www.nsd.ru/documents/docs_in/))

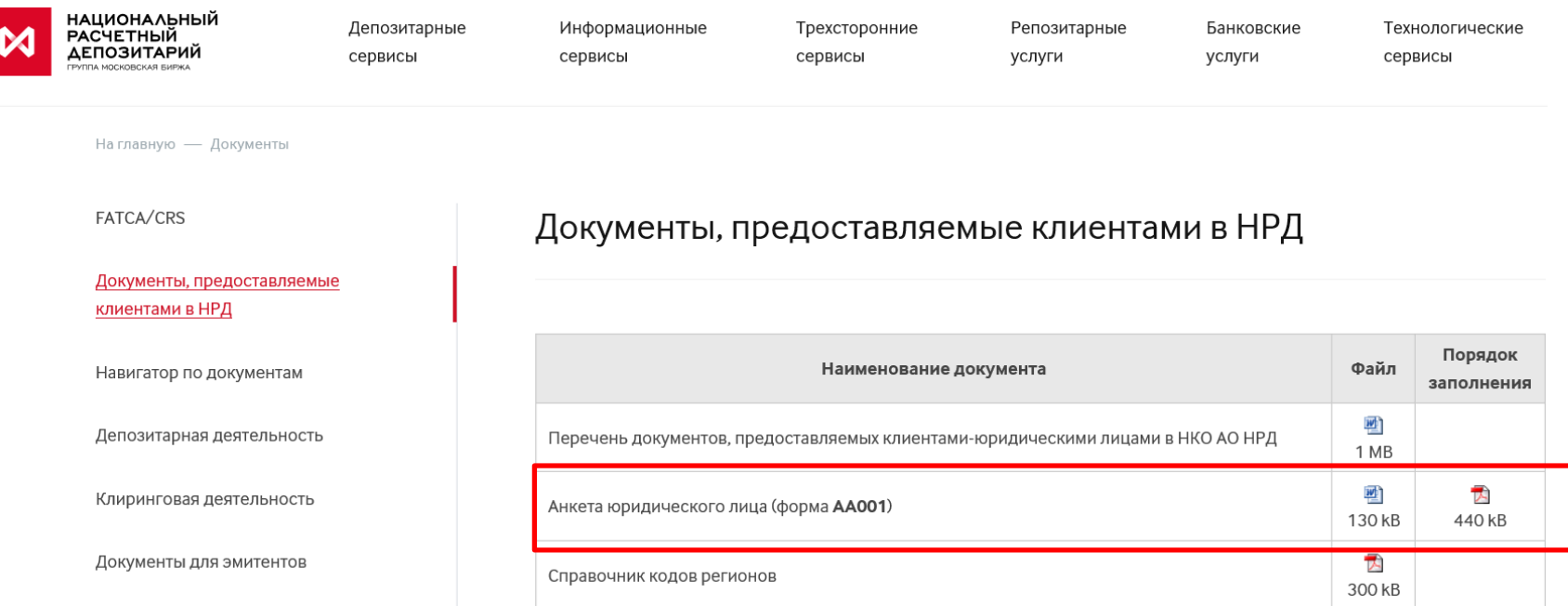

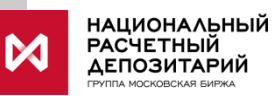

### **ПРИЛОЖЕНИЕ 5.** ФОРМЫ ДОКУМЕНТОВ, ПРЕДОСТАВЛЯЕМЫЕ ПЕРЕД НАЧАЛОМ РАБОТЫ НА ПРОДУКТИВНОМ КОНТУРЕ

(**[HTTPS://WWW.NSD.RU/DOCUMENTS/WORKFLOW/](https://www.nsd.ru/documents/workflow/)**)

Транзит - как единственная услуга НРД

**ISIN и CFI коды** 

**LEI коды** 

Информационные сервисы и

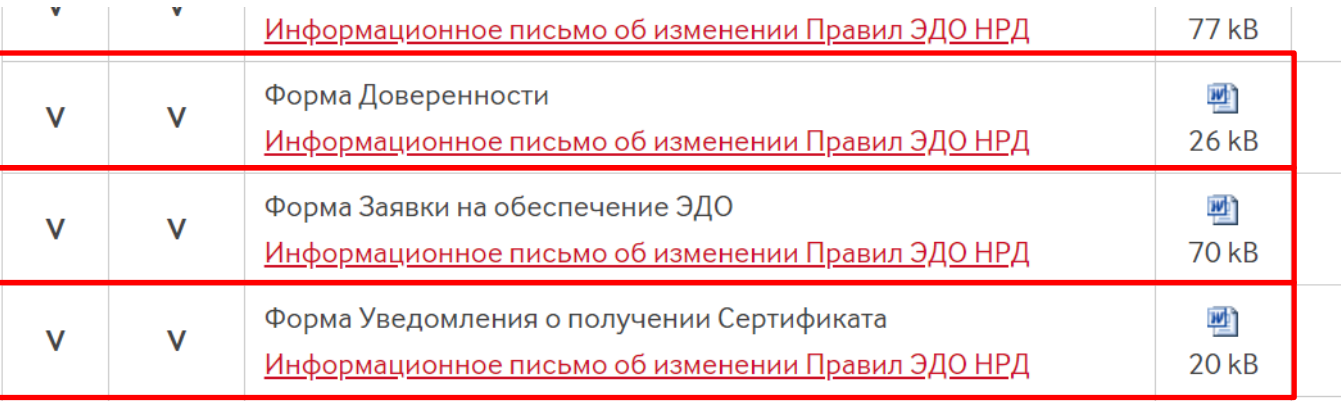

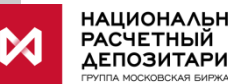

# **ПРИЛОЖЕНИЕ 6.** ПОЛНОМОЧИЯ, КОТОРЫЕ НЕОБХОДИМО УКАЗАТЬ В

ДОВЕРЕННОСТИ (**[HTTPS://WWW.NSD.RU/DOCUMENTS/WORKFLOW/](https://www.nsd.ru/documents/workflow/)**)

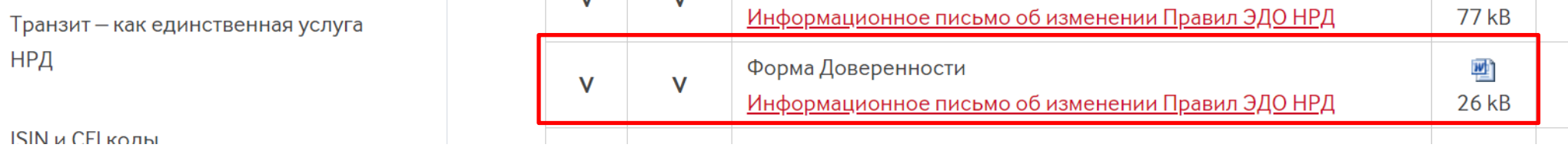

 $\Box$ заключать с НРД договоры  $\Box$ по всем Кодам Участника по депозитарной деятельности, за исключением связанных с  $\Box$ распоряжением ценными бумагами, подписывать и по следующим Кодам  $\Box$ проведением корпоративных действий и Участника: подавать в НРД налоговыми раскрытиями любые документы при заключении и по банковской деятельности, за исключением связанных с  $\Box$ исполнении распоряжением денежными средствами заключенных между □ по всем Кодам Участника НРД и Участником □ по репозитарной деятельности по следующим Кодам  $\Box$ договоров Участника: по всем иным видам оказываемых НРД услуг □ по всем Колам Участника по клиринговой деятельности, по депозитарной деятельности, связанные с распоряжением  $\Box$ ценными бумагами, проведением по следующим Кодам подписывать и  $\Box$  $\Box$ подавать в НРД корпоративных действий и Участника: любые документы налоговыми раскрытиями по банковской деятельности, связанные с распоряжением денежными  $\Box$ средствами  $\sqrt{ }$ заверять копии документов, предоставляемых Участником в НРД  $\Box$ подписывать и передавать через СЭД НРД любые документы иным Участникам, кроме НРД